# **EPK Modellierungskonventionen**

Die ARIS-Konventionen sind nicht explizit in der Spezifikation festgelegt und haben entsprechend keinen obligatorischen Anwendungscharakter. Es liegt also im Ermessen des Unternehmens, ob sie befolgt werden oder nicht. Ihre Beachtung wird trotzdem empfohlen, da sie die Modellierung sicherer, bequemer und flexibler gestalten.

#### **Konventionen zu Erweiterungsobjekten**

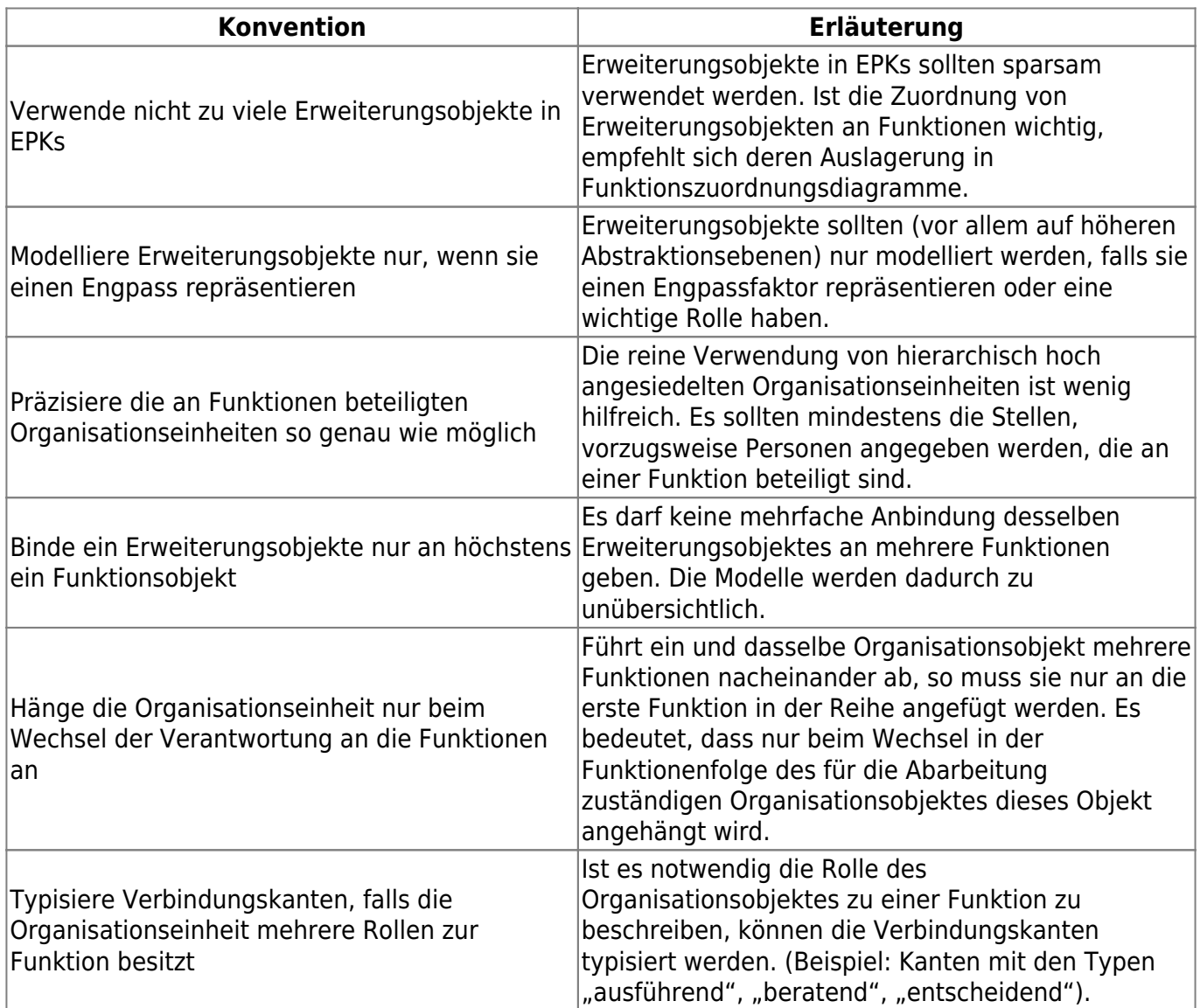

## **Konventionen zum Layout**

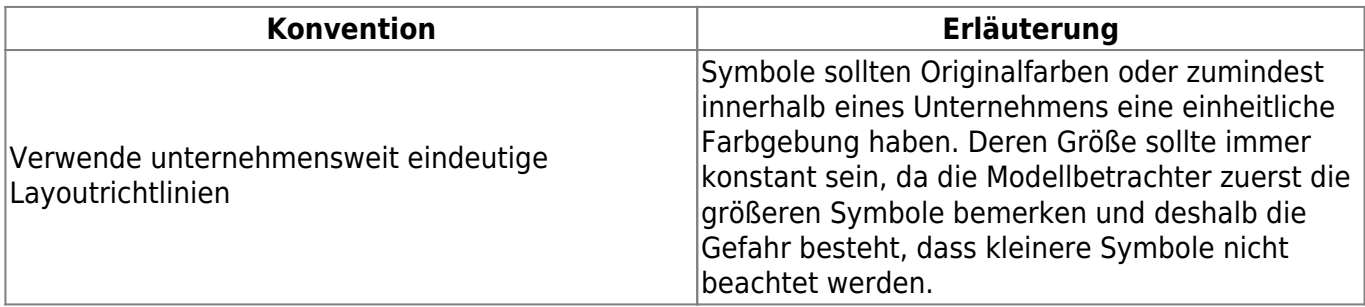

update: 2015/03/19 16:08 prozessmodellierung:modellierungshaus:epk\_modellierungskonventionen https://wi-wiki.de/doku.php?id=prozessmodellierung:modellierungshaus:epk\_modellierungskonventionen

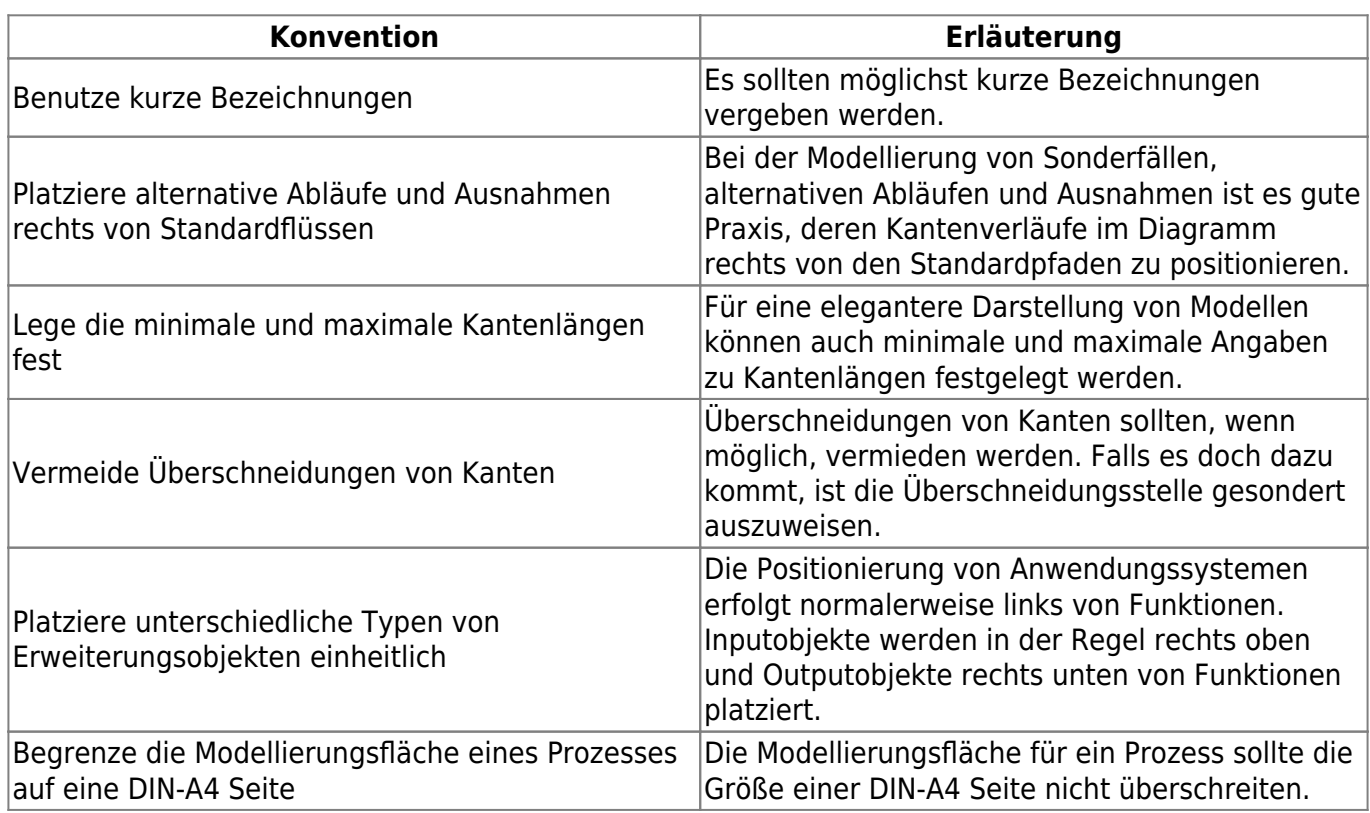

# **Bezeichnerkonventionen**

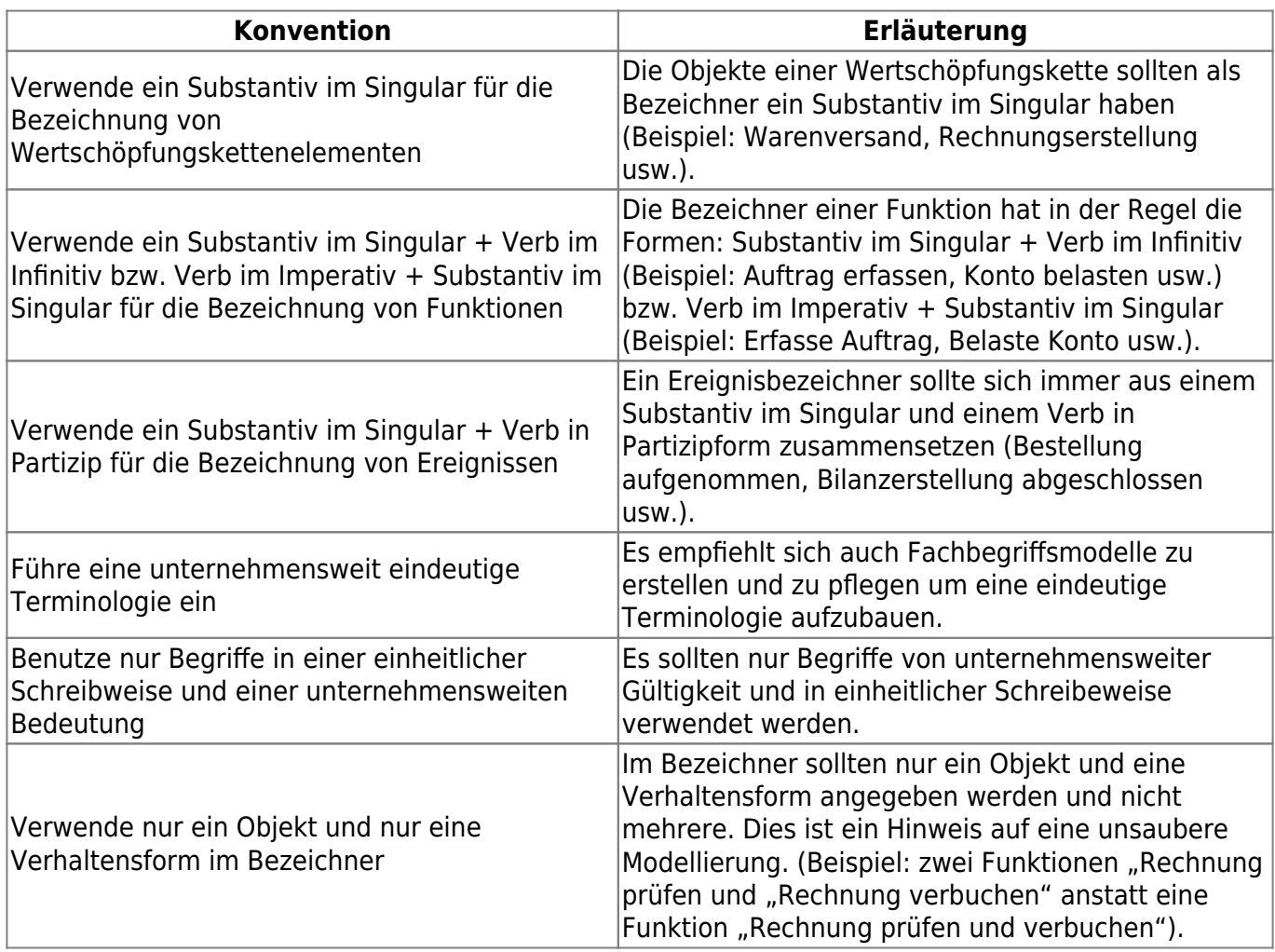

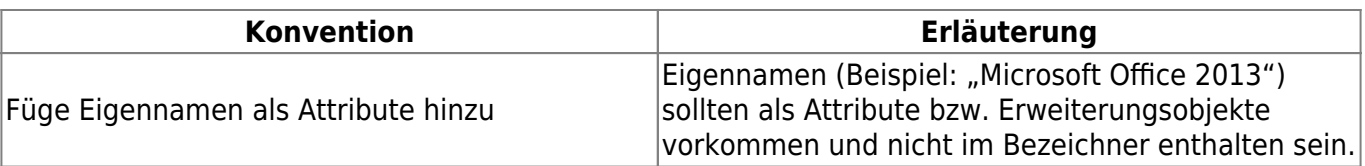

### ⇐ [Modellierungshaus](https://wi-wiki.de/doku.php?id=prozessmodellierung:modellierungshaus)

# **Quellen**

**Frank Lehmann :Fetter Text**Integrierte Prozessmodellierung mit ARIS, dpunkt-Verlag

From: <https://wi-wiki.de/>- **Wirtschaftsinformatik Wiki - Kewee**

Permanent link: **[https://wi-wiki.de/doku.php?id=prozessmodellierung:modellierungshaus:epk\\_modellierungskonventionen](https://wi-wiki.de/doku.php?id=prozessmodellierung:modellierungshaus:epk_modellierungskonventionen)**

Last update: **2015/03/19 16:08**

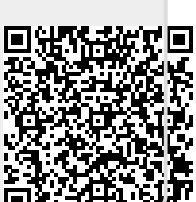